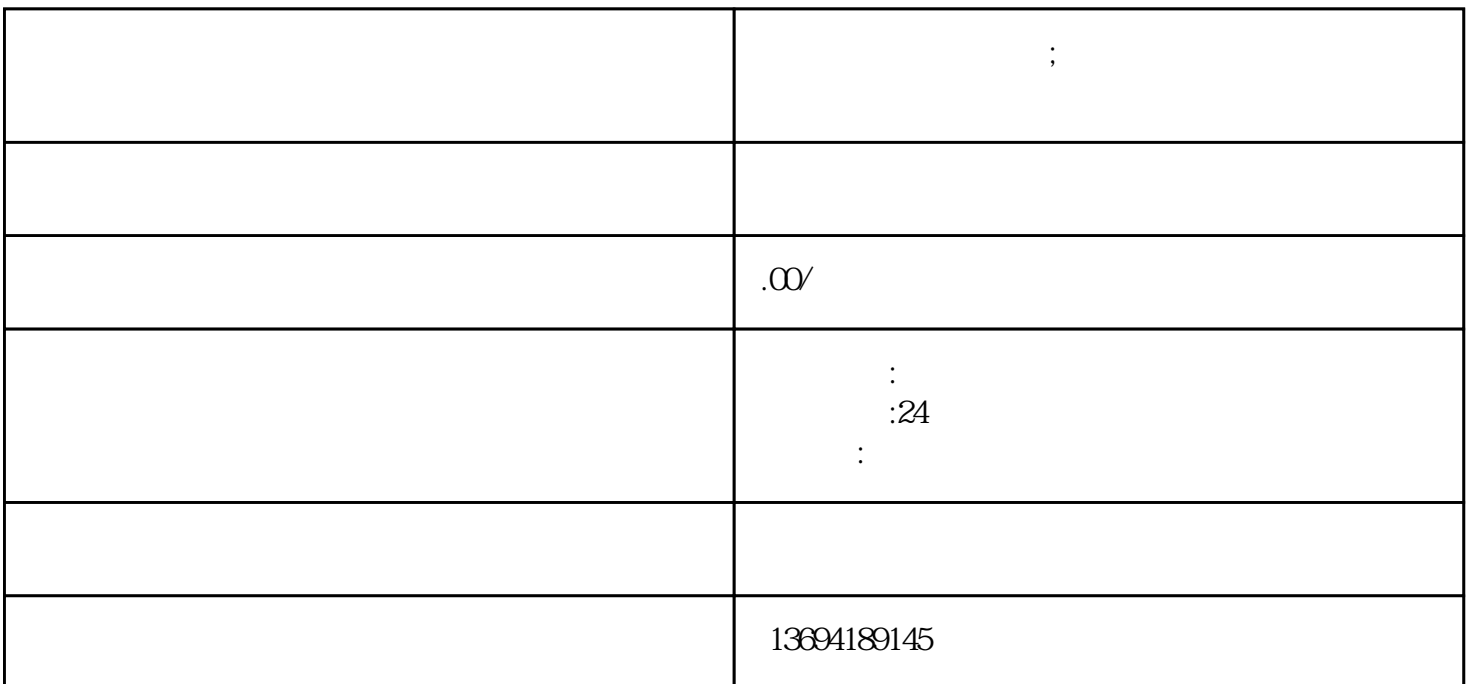

**微信上怎么发起投票;微信怎么发起投票有照片的**

 $\kappa$  $9 \hspace{1.5cm} 20$ 

 $\mu$  and  $\mu$ 

 $1$ 

 $\alpha$  and  $\alpha$   $\beta$   $\gamma$ 

 $\frac{a}{+}$  , where  $\frac{a}{+}$  , and  $\frac{a}{+}$  , where  $\frac{a}{+}$  , where  $\frac{a}{+}$  , where  $\frac{a}{+}$  , where  $\frac{a}{+}$  , where  $\frac{a}{+}$  , where  $\frac{a}{+}$  , where  $\frac{a}{+}$  , where  $\frac{a}{+}$  , where  $\frac{a}{+}$  , where  $\frac{a}{+$ 

 $\alpha$  and  $\beta$ 

 $\alpha$  and  $\beta$ 

 $\mathcal{L}$  , and  $\mathcal{L}$  , and  $\mathcal{L}$  , and  $\mathcal{L}$  , and  $\mathcal{L}$  , and  $\mathcal{L}$  , and  $\mathcal{L}$  , and  $\mathcal{L}$  , and  $\mathcal{L}$  , and  $\mathcal{L}$  , and  $\mathcal{L}$  , and  $\mathcal{L}$  , and  $\mathcal{L}$  , and  $\mathcal{L}$  , and  $\mathcal{L}$  ,  $3 \sim$ 

 $\frac{1}{2}$ ,  $\frac{1}{2}$ ,  $\frac{1}{2}$ ,

 $\begin{array}{cc} \n ^{\alpha} & \quad \text{on} \quad \mathbb{R}^n, \quad \text{on} \quad \mathbb{R}^n, \quad \text{on} \quad \mathbb{R}^n, \quad \text{on} \quad \mathbb{R}^n, \quad \text{on} \quad \mathbb{R}^n, \quad \text{on} \quad \mathbb{R}^n, \quad \text{on} \quad \mathbb{R}^n, \quad \text{on} \quad \mathbb{R}^n, \quad \text{on} \quad \mathbb{R}^n, \quad \text{on} \quad \mathbb{R}^n, \quad \text{on} \quad \mathbb{R}^n, \quad \text{on} \$  $9$   $^{\circ}$  $\frac{1}{3}$  ,  $\frac{2}{3}$  ,  $\frac{2}{7}$  $\alpha$  and  $\alpha$  and  $\alpha$ 

 $\alpha$ , and  $\alpha$ , and  $\alpha$ 

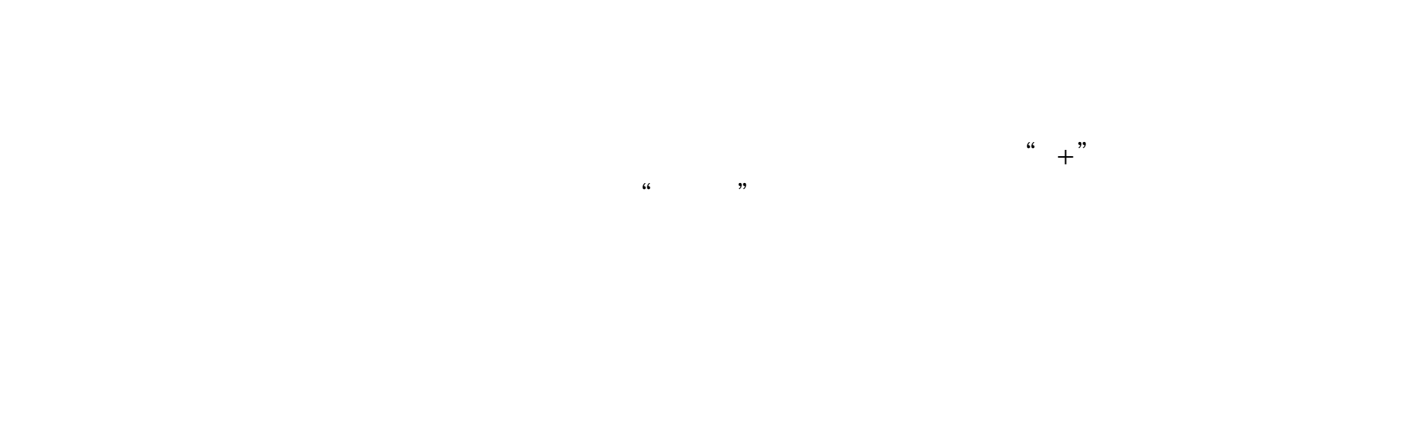

 $\alpha$  and  $\alpha$  and  $\alpha$